## **Cognos report studio - known issue for Google Chrome**

## **Cognos report studio - known issue for Google Chrome**

Users building reports in Cognos Report Studio using Google Chrome may encounter an error.

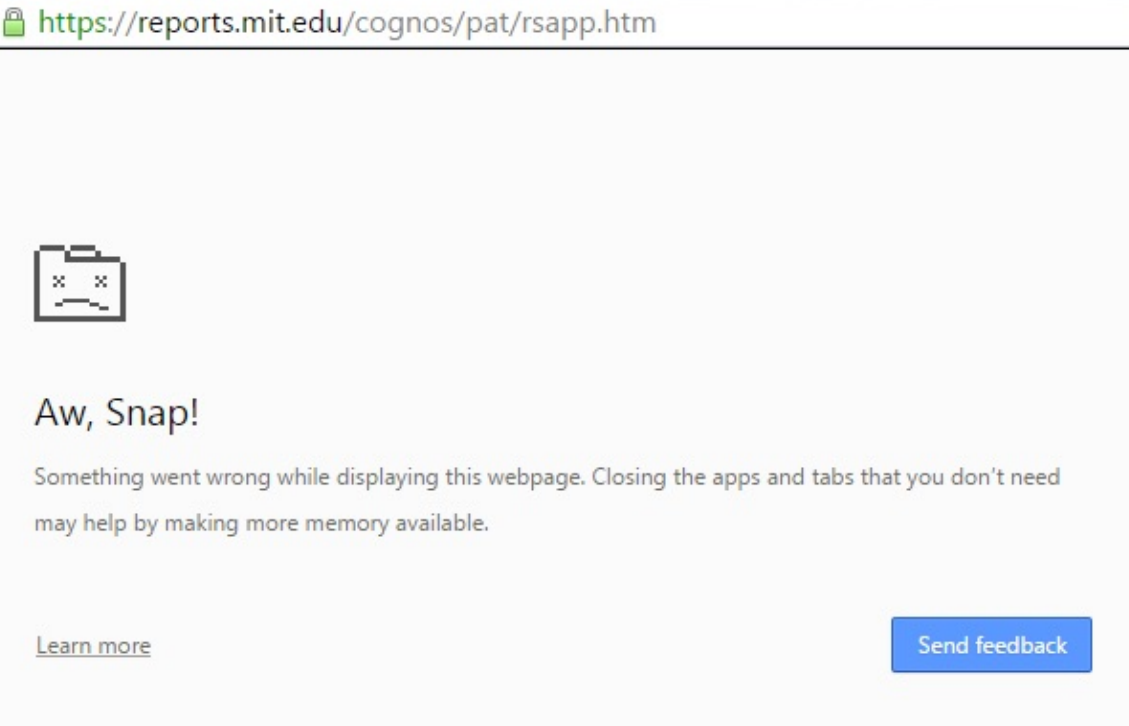

IBM has acknowledged this bug, which impacts Google Chrome build 46.

Recommended workaround for MIT users is to access Cognos Report Studio via Mozilla Firefox.